# COMP1521 24T1 — Floating-Point Numbers

https://www.cse.unsw.edu.au/~cs1521/24T1/

https://www.cse.unsw.edu.au/~cs1521/24T1/

COMP1521 24T1 — Floating-Point Numbers

1/33

# Floating Point Numbers

- $\cdot$  C has three floating point types
  - float ... typically 32-bit (lower precision, narrower range)
  - double ... typically 64-bit (higher precision, wider range)
  - · long double ... typically 128-bits (but maybe only 80 bits used)
- Floating point constants, e.g: 3.14159 1.0e-9 are double
- · Reminder: division of 2 ints in C yields an int.
  - but division of double and int in C yields a double.

https://www.cse.unsw.edu.au/~cs1521/24T1/

COMP1521 24T1 — Floating-Point Numbers

2 / 33

#### Floating Point Number - Output

```
double d = 4/7.0;
// prints in decimal with (default) 6 decimal places
printf("%lf\n", d); // prints 0.571429

// prints in scientific notation
printf("%le\n", d); // prints 5.714286e-01

// picks best of decimal and scientific notation
printf("%lg\n", d); // prints 0.571429

// prints in decimal with 9 decimal places
printf("%.9lf\n", d); // prints 0.571428571

// prints in decimal with 1 decimal place and field width of 5
printf("%10.1lf\n", d); // prints 0.6
```

source code for float\_output.c

# Fractions in different Bases

The decimal fraction 0.75 means

• 
$$7*10^{-1} + 5*10^{-2} = 0.7 + 0.05 = 0.75$$

Similary 0b0.11 means

• 
$$1*2^{-1} + 1*2^{-2} = 0.5 + 0.25 = 0.75$$

• or equivalently 
$$3/2^2 = 3/4 = 0.75$$

Similarly 0x0.C means

• 
$$12*16^{-1} = 0.75$$

Note: We call the . a radix point rather than a decimal point when we are dealing with other bases.

https://www.cse.unsw.edu.au/~cs1521/24T1/

COMP1521 24T1 — Floating-Point Numbers

4 / 33

# Fractions in different Bases

The algorithm to convert a decimal fraction to another base is:

- take the fractional component and multiply by the base
- the whole number becomes the next digit to the right of the radix point in our fraction.
- · repeat this process until the fractional part becomes exhausted or we have sufficient digits
- this process is not guaranteed to terminate.

https://www.cse.unsw.edu.au/~cs1521/24T1

COMP1521 24T1 — Floating-Point Numbers

5 / 33

# **Converting Decimal Fractions to Binary**

For example if we want to convert 0.3125 to base 2

Therefore 0.3125 = 0b0.0101

Numbers 6 / 3

# Exercise 2: Fractions: Decimal → Binary

Convert the following decimal values into binary

- · 12.625
- 0.1

https://www.cse.unsw.edu.au/~cs1521/24T1/

COMP1521 24T1 — Floating-Point Numbers

7 / 33

## Floating Point Numbers

- $\cdot$  can have fractional numbers in other bases, e.g.:  $110.101_2 == 6.625_{10}$
- if we represent floating point numbers with a fixed small number of bits
  - there are only a finite number of bit patterns
  - · can only represent a finite subset of reals
- · almost all real values will have no exact representation
- · value of arithmetic operations may be real with no exact representation
- we must use closest value which can be exactly represented
- this approximation introduces an error into our calculations
- · often, does not matter
- · sometimes ... can be disasterous

https://www.cse.unsw.edu.au/~cs1521/24T1/

COMP1521 24T1 — Floating-Point Numbers

8 / 33

# **Fixed-Point Representation**

- fixed-point is a simple trick to represent fractional numbers as integers
  - $\boldsymbol{\cdot}\,$  every value is multiplied by a particular constant, e.g. 1000 and stored as integer
  - so if constant is 1000, could represent 56.125 as an integer (56125)
  - but not 3.141592
- · usable for some problems, but not ideal
- used on small embedded processors without silicon floating point
- · major limitation is only small range of values can be represented
  - for example with 32 bits, and using 65536 (  $2^{16}$  ) as constant
    - 16 bits used for integer part
    - 16 bits used for the fraction
  - minimum  $2^{-16}\approx 0.000015$
  - $\cdot \ \text{maximum} \ 2^{15} \approx 32768$

9 / 33

tps://www.cse.unsw.edu.au/~cs1521/24T1/

OMP1521 24T1 — Floating-Point Number

- you met scientific notation, e.g 6.0221515 \* 10^23 in physics or other science classes
- we can represent numbers on a computer in a similar way to scientific notation
- but using binary instead of base ten, e.g 10.6875

```
=1010.1011 = 1.0101011 * 2^{11_2} = (1 + 43/128) * 2^3 = 1.3359375 * 8 = 10.6875
```

- · allows a much bigger range of values to be represented than fixed point
- $\cdot$  using only 8 bits for the exponent, we can represent numbers from  $10^{-38}$  ..  $10^{+38}$
- using only 11 bits for the exponent, we can represent numbers from  $10^{-308}$  ..  $10^{+308}$
- leads to numbers close to zero having higher precision (more accurate) which is good

https://www.cse.unsw.edu.au/~cs1521/24T1/

COMP1521 24T1 — Floating-Point Numbers

10 / 33

## choosing which exponentional representation

- exponent notation allows multiple representations for a single value
  - e.g  $1.0101011 * 2^{11_2} == 10.6875$  and  $10.101011 * 2^{10_2} == 10.6875$
- · having multiple representations would make implementing arithmetic slower on CPU
- better to have only one representation (one bit pattern) representing a value
- · decision use representation with exactly one digit in front of decimal point
  - use  $1.0101011*2^{11_2}$  not  $10.101011*2^{10_2}$  or  $1010.1011*2^{0_2}$
  - · this is called normalization
- · weird hack: as we are using binary the first digit must be a one we don't need to store it
  - as we long we have a separate representation for zero

https://www.cse.unsw.edu.au/~cs1521/24T1/

COMP1521 24T1 — Floating-Point Numbe

11 / 33

#### floating\_types.c - print characteristics of floating point types

source code for floating\_types.c

#### \$ ./floating\_types

```
float 4 bytes min=1.17549e-38 max=3.40282e+38 double 8 bytes min=2.22507e-308 max=1.79769e+308 long double 16 bytes min=3.3621e-4932 max=1.18973e+4932
```

- 1970s Intel building microprocessors (single-chip CPUs)
- 1976 Intel developing coprocessor (separate chip) for floating-point arithmetic
- · Intel asked William Kahan, University of California to design format
- · other manufacturers didn't want to be left out
- · IEEE 754 standard working group formed
- · Kahan and others produced well-designed robust specification
- accepted by manufacturers who begin using it for new architectures
- IEEE 754 standard released in 1985 (update to standard in 2008)
- · today, almost all computers use IEEE 754

https://www.cse.upsw.edu.au/~cs1521/24T1/

COMP1521 24T1 - Floating-Point Numbers

13 / 33

#### **IEEE 754 standard**

- C floats almost always IEEE 754 single precision (binary32)
- · C double almost always IEEE 754 double precision (binary64)
- · C long double might be IEEE 754 (binary128)
- IEEE 754 representation has 3 parts: sign, fraction and exponent
- numbers have form  $sign\ fraction*2^{exponent}$  , where sign is +/-
- fraction always has 1 digit before decimal point (normalized)
- exponent is stored as positive number by adding constant value (bias)

https://www.cse.unsw.edu.au/~cs1521/24T1/

COMP1521 24T1 — Floating-Point Numbers

14 / 33

# Internal structure of floating point values

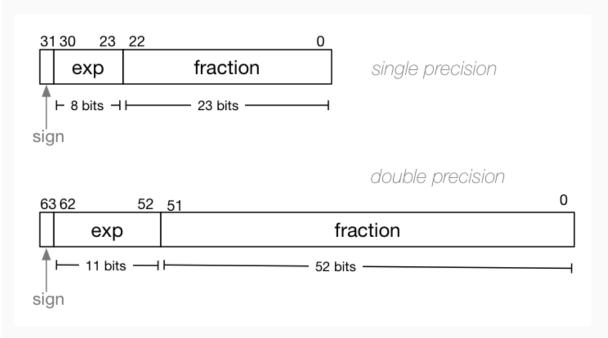

ww.cse.unsw.edu.au/~cs1521/24T1/

bers

# **Floating Point Numbers**

Example of normalising the fraction part in binary:

- 1010.1011 is normalized as  $1.0101011 * 2^{011}$
- $\cdot 1010.1011 = 10 + 11/16 = 10.6875$
- $\cdot 1.0101011 * 2^{011} = (1 + 43/128) * 2^3 = 1.3359375 * 8 = 10.6875$

The normalised fraction part always has 1 before the decimal point.

Example of determining the exponent in binary:

- if exponent is 8-bits, then the bias =  $2^{8-1} 1$  = 127
- · valid bit patterns for exponent are 00000001 .. 11111110
- these correspond to exponent values of -126 .. 127

https://www.cse.unsw.edu.au/~cs1521/24T1/

COMP1521 24T1 — Floating-Point Numbers

16 / 33

# Floating Point Numbers

```
Example (single-precision):
```

```
150.75 = 10010110.11
```

```
\ensuremath{//} normalise fraction, compute exponent
```

$$= 1.001011011 \times 2^7$$

$$//$$
 sign bit = 0

$$//$$
 exponent = 10000110

= 0100001100010110110000000000000000

https://www.cse.unsw.edu.au/~cs1521/24T1

COMP1521 24T1 — Floating-Point Numbers

17 / 33

#### Distribution of Floating Point Numbers

- · floating point numbers not evenly distributed
- · representations get further apart as values get bigger
  - · this works well for most calculations
  - · but can cause weird bugs
- · double (IEEE 754 64 bit) has 52-bit fractions so:
  - between  $2^n$  and  $2^{n+1}$  there are  $2^{52}$  doubles evenly spaced
    - $\cdot$  e.g. in the interval  $2^{-42}$  and  $2^{-43}$  there are  $2^{52}$  doubles
    - $\cdot\,\,$  and in the interval between 1 and 2 there are  $2^{52}$  doubles
  - near 0.001 doubles are about 0.000000000000000000 apart
  - · near 1000 doubles are about 0.000000000002 apart
  - near 100000000000000 doubles are about 0.25 apart
  - $\cdot$  above  $2^{53}$  doubles are more than 1 apart

ners 18 / 3

# IEEE-754 Single Precision example: 0.15625 0.15625 is represented in IEEE-754 single-precision by these bits: 001111110001000000000000000000000000sign | exponent | fraction 0 | 01111100 | 01000000000000000000000 sign bit = 0sign = +raw exponent = 01111100 binary = 124 decimal actual exponent = 124 - exponent\_bias = 124 - 127 = -3 number = +1.010000000000000000000000000 binary \* 2\*\*-3 = 1.25 decimal \* 2\*\*-3 = 1.25 \* 0.125= 0.15625 source code for explain\_float\_representation.c https://www.cse.unsw.edu.au/~cs1521/24T1/ COMP1521 24T1 — Floating-Point Numbers 19 / 33 IEEE-754 Single Precision example: -0.125 \$ ./explain\_float\_representation -0.125 -0.125 is represented as a float (IEEE-754 single-precision) by these bits: sign | exponent | fraction sign bit = 1sign = raw exponent = 01111100 binary = 124 decimal actual exponent = 124 - exponent\_bias = 124 - 127 = -3 = -1 decimal \* 2\*\*-3 = -1 \* 0.125= -0.125https://www.cse.unsw.edu.au/~cs1521/24T1/ COMP1521 24T1 — Floating-Point Numbers IEEE-754 Single Precision example: 150.75 \$ ./explain\_float\_representation 150.75 150.75 is represented in IEEE-754 single-precision by these bits: 010000110001011011000000000000000sign | exponent | fraction 0 | 10000110 | 00101101100000000000000 sign bit = 0sign = +raw exponent = 10000110 binary = 134 decimal actual exponent = 134 - exponent\_bias = 134 - 127 = 7 number = +1.0010110110000000000000 binary \* 2\*\*7

= 1.17773 decimal \* 2\*\*7

= 1.17773 \* 128

= 150.75

MP1521 24T1 — Floating-Point Numbers

## IEEE-754 Single Precision example: -96.125

```
$ ./explain_float_representation -96.125
-96.125 is represented in IEEE-754 single-precision by these bits:
110000101100000001000000000000000
sign | exponent | fraction
   1 | 10000101 | 10000000100000000000000
sign bit = 1
sign = -
raw exponent = 10000101 binary
               = 133 decimal
actual exponent = 133 - exponent_bias
               = 133 - 127
               = 6
number = -1.1000000010000000000000 binary * 2**6
      = -1.50195 decimal * 2**6
      = -1.50195 * 64
       = -96.125
```

https://www.cse.unsw.edu.au/~cs1521/24T1/

COMP1521 24T1 — Floating-Point Numbers

22 / 33

## IEEE-754 Single Precision exploring bit patterns #1

https://www.cse.unsw.edu.au/~cs1521/24T1

COMP1521 24T1 — Floating-Point Numbers

23 / 33

#### infinity.c: exploring infinity

- IEEE 754 has a representation for +/- infinity
- · propagates sensibly through calculations

```
double x = 1.0/0.0;
printf("%lf\n", x); //prints inf
printf("%lf\n", -x); //prints -inf
printf("%lf\n", x - 1); // prints inf
printf("%lf\n", 2 * atan(x)); // prints 3.141593
printf("%d\n", 42 < x); // prints 1 (true)
printf("%d\n", x == INFINITY); // prints 1 (true)</pre>
```

source code for infinity.c

COMP1521 24T1 — Floating-Point Numbers 24 / 33

# nan.c: handling errors robustly

- C (IEEE-754) has a representation for invalid results:
  - NaN (not a number)
- ensures errors propagates sensibly through calculations

```
double x = 0.0/0.0;
printf("%lf\n", x); //prints nan
printf("%lf\n", x - 1); // prints nan
printf("%d\n", x == x); // prints 0 (false)
printf("%d\n", isnan(x)); // prints 1 (true)
```

source code for nan.c

https://www.cse.unsw.edu.au/~cs1521/24T1/

COMP1521 24T1 — Floating-Point Numbers

25 / 33

## IEEE-754 Single Precision example: inf

https://www.cse.unsw.edu.au/~cs1521/24T1

COMP1521 24T1 — Floating-Point Number

26 / 33

#### IEEE-754 Single Precision exploring bit patterns #2

www.cse.unsw.edu.au/-cs1521/24T1/ COMP1521.24T1 — Floating-Point Numbers

- do not use == and != with floating point values
- · instead check if values are close

https://www.cse.unsw.edu.au/~cs1521/24T1/

COMP1521 24T1 — Floating-Point Numbers

28 / 33

# Consequences of most reals not having exact representations

```
double x = 0.0000000011;
double y = (1 - cos(x)) / (x * x);
// correct answer y = ~0.5
// prints y = 0.917540
printf("y = %lf\n", y);
// division of similar approximate value
// produces large error
// sometimes called catastrophic cancellation
printf("%g\n", 1 - cos(x)); // prints 1.11022e-16
printf("%g\n", x * x); // prints 1.21e-16
```

https://www.cse.unsw.edu.au/~cs1521/24T1

COMP1521 24T1 — Floating-Point Numbe

29 / 33

## Another reason not to use == with floating point values

```
if (d == d) {
    printf("d == d is true\n");
} else {
    // will be executed if d is a NaN
    printf("d == d is not true\n");
}
if (d == d + 1) {
    // may be executed if d is large
    // because closest possible representation for d + 1
    // is also closest possible representation for d
    printf("d == d + 1 is true\n");
} else {
    printf("d == d + 1 is false\n");
}
```

source code for double\_not\_always.c

oint Numbers

## Another reason not to use == with floating point values

because closest possible representation for d + 1 is also closest possible representation for d source code for double\_not\_always.c

https://www.cse.unsw.edu.au/~cs1521/24T1/

COMP1521 24T1 — Floating-Point Numbers

31 / 33

# Consequences of most reals not having exact representations

```
// loop looks to print 10 numbers but actually never terminates
double d = 9007199254740990;
while (d < 9007199254741000) {
    printf("%lf\n", d); // always prints 9007199254740992.0000000
    // 9007199254740993 can not be represented as a double
    // closest double is 9007199254740992.0
    // so 9007199254740992.0 + 1 = 9007199254740992.0
    d = d + 1;
}</pre>
```

source code for double\_disaster.c

- + 9007199254740993 is  $2^{53}+1$  it is smallest integer which can not be represented exactly as a double
- The closest double to 9007199254740993 is 9007199254740992.0
- aside: 9007199254740993 can not be represented by a int32\_t it can be represented by int64\_t

https://www.cse.unsw.edu.au/~cs1521/24T1/

COMP1521 24T1 — Floating-Point Numbers

32 / 33

#### Exercise: Floating point $\rightarrow$ Decimal

Convert the following floating point numbers to decimal.

Assume that they are in IEEE 754 single-precision format.

- 0 10000000 11000000000000000000000

33 / 33